### Челядьос совмодан 93 №-а видзанін школаодз велодан Сыктывкарса муниципальной учреждение

Муниципальное бюджетное дошкольное образовательное учреждение «Детский сад № 93 общеразвивающего вида» г. Сыктывкара

### **ПРИКАЗ**

27.08.2020

No 71

#### г. Сыктывкар

### О внесении изменений в приказ «О мерах по реализации в МБДОУ «Детский сад № 93 общеразвивающего вида» законодательства о противодействии коррупции»

В целях организации работы по профилактике коррупционных и иных правонарушений, а также повышения эффективности деятельности МБДОУ «Детский сад № 93» в области противодействия коррупции

#### ПРИКАЗЫВАЮ:

1. Внести изменения в приказ от 07.09.2019 № 354/1 п.1.1. «О мерах по реализации в МБДОУ «Детский сад № 93 общеразвивающего вида» законодательства о противодействии коррупции»:

1.1. Утвердить комиссию по противодействию коррупции в МБДОУ «Детский сад № 93» в новом составе (Приложение № 1)

- 2. Внести изменения в приказ от 07.09.2019 № 354/1 п.1.2. «О мерах по реализации в МБДОУ «Детский сад № 93 общеразвивающего вида» законодательства о противодействии коррупции»:
	- 2.1. Утвердить план мероприятий по противодействию коррупции в МБДОУ «Детский сад № 93» на 2020-2021 учебный год (Приложения № 2)
- 3. Контроль за исполнением настоящего приказа оставляю за собой.

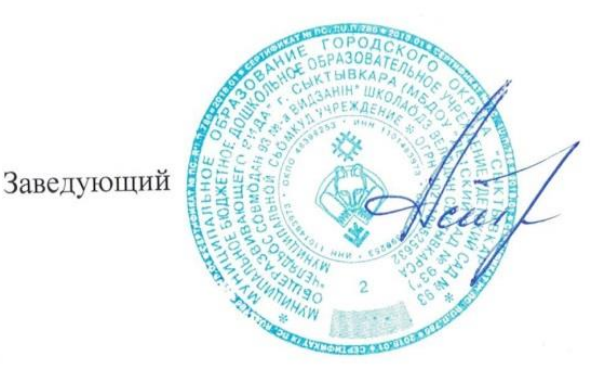

Е.В. Астраханцева

# Состав комиссии по противодействию коррупции

Председатель комиссии: Астраханцева И.А., заместитель заведующего по АХЧ; Заместитель председателя комиссии: Самарина О.А., старший воспитатель; Секретарь комиссии: Неустроева В.С., специалист по управлению персоналом; Члены комиссии: Лазарева Е.С., специалист в области охраны труда;

Кузова Ж.Н., воспитатель, председатель ППО

### Челядьос совмодан 93 №-а видзанін школаодз велодан Сыктывкарса муниципальной учреждение

Муниципальное бюджетное дошкольное образовательное учреждение «Детский сад № 93 общеразвивающего вида» г. Сыктывкара

### **ПРИКАЗ**

27.08.2020

 $No 71/1$ 

#### г. Сыктывкар

## О внесении изменений в приказ «О мерах по реализации в МБДОУ «Детский сад № 93 общеразвивающего вида» законодательства о противодействии коррупции»

В целях организации работы по профилактике коррупционных и иных правонарушений, а также повышения эффективности деятельности МБДОУ «Детский сад № 93» в области противодействия коррупции

### ПРИКАЗЫВАЮ:

- 1. Внести изменения в приказ от 09.01.2019 № 12 п.1 п.п А, Б, В, Г «О мерах по реализации в МБДОУ «Детский сад № 93 общеразвивающего вида» законодательства о противодействии коррупции»:
	- 1.1. Утвердить Положение о предотвращении и урегулировании конфликта интересов в МБДОУ «Детский сад № 93»
	- 1.2. Утвердить Положение о «Телефоне доверия» МБДОУ «Детский сад № 93»
	- 1.3. Утвердить Положение комиссии по противодействию коррупции МБДОУ «Детский сад № 93»
	- 1.4. Утвердить Кодекс этики и служебного поведения работников МБДОУ «Детский сад № 93»
- 2. Контроль за исполнением настоящего приказа оставляю за собой.

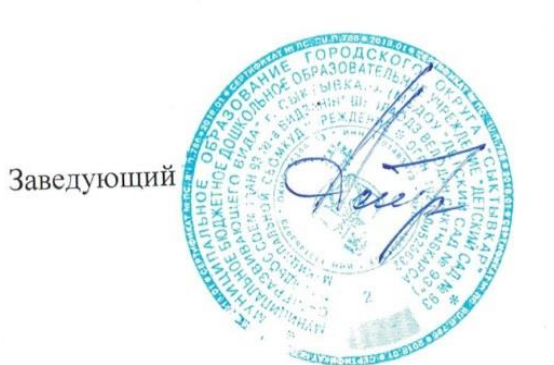

Е.В. Астраханцева